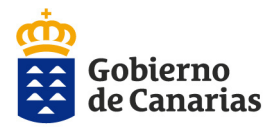

Consejería de Administraciones Públicas, Justicia y Seguridad Dirección General de la Función Pública

## **CONVOCATORIA AYUDAS ACCIÓN SOCIAL 2021 GUÍA PARA LA PRESENTACIÓN DE LAS SOLICITUDES DE SUBSANACIÓN**

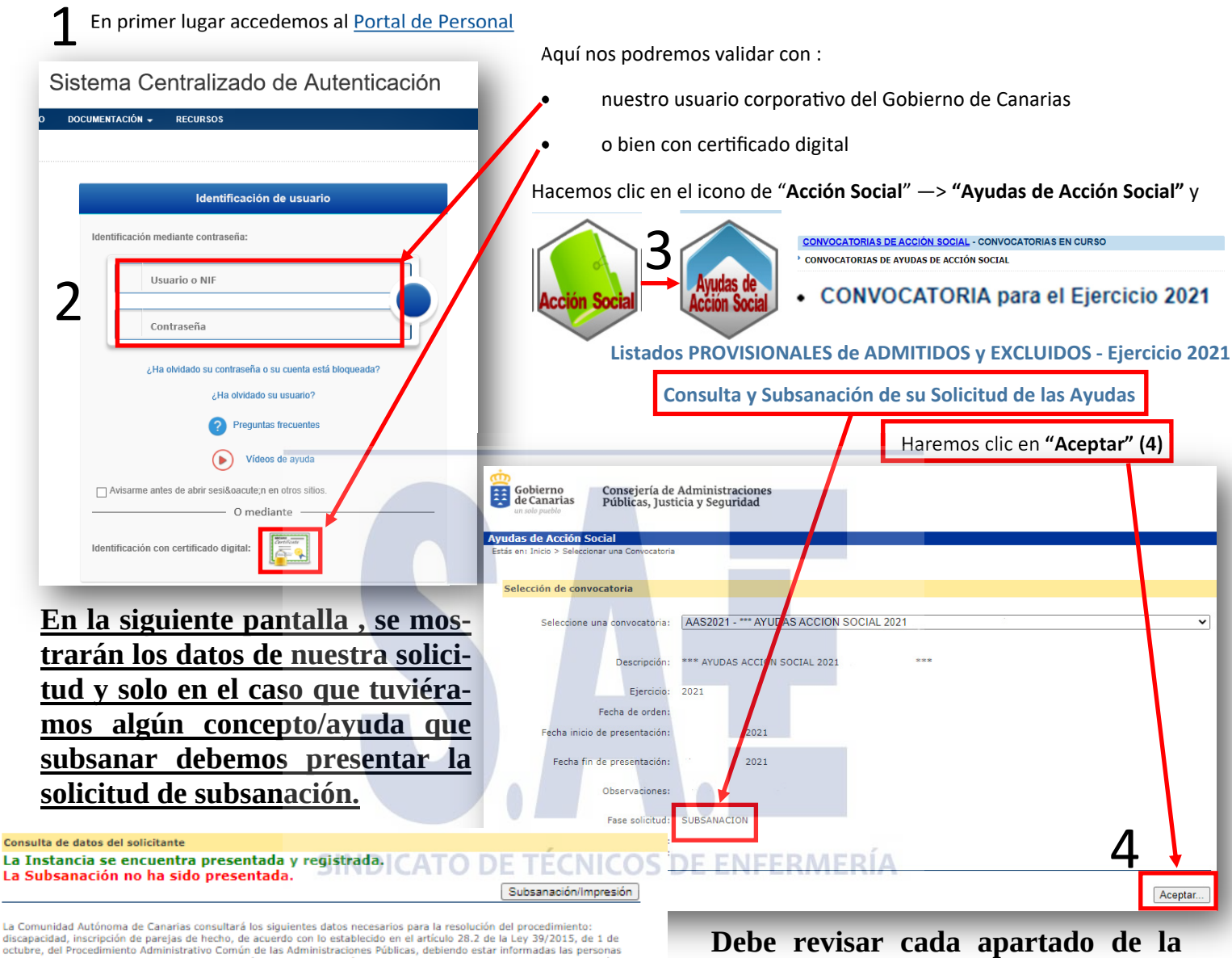

La Comunidad Autónoma de Canarias consultará los siguientes datos necesarios para la resolución del procedimiento:<br>discapacidad, inscripción de parejas de hecho, de acuerdo con lo establecido en el artículo 28.2 de la Ley documentación a cuya consulta se opongan.

La Comunidad Autónoma de Canarias recabará los datos electrónicamente a través de sus redes corporativas o mediante<br>consulta a las plataformas de intermediación de datos u otros sistemas electrónicos habilitados al efecto.

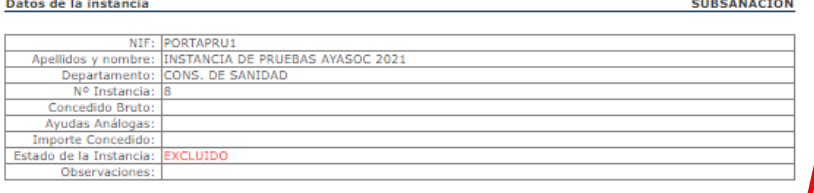

Motivos de Exclusión de la instancia<br>sión preventiva. Pendiente de presentación y/o revisión por parte del Centro Gesto<br>de presentacion de instancias en plazo.

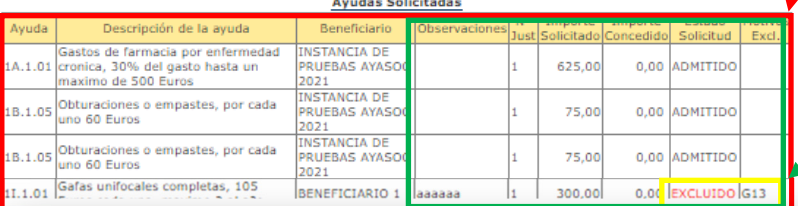

**solicitud y subsanar aquellos en los que aparezca como "EXCLUIDO/A**

**En la columna "Observaciones" y en el pie de la relación de las ayudas está la descripción del motivo de exclusión. Puede encontrar la descripción de los diferentes motivos de exclusión en la [última página.](#page-3-0)**

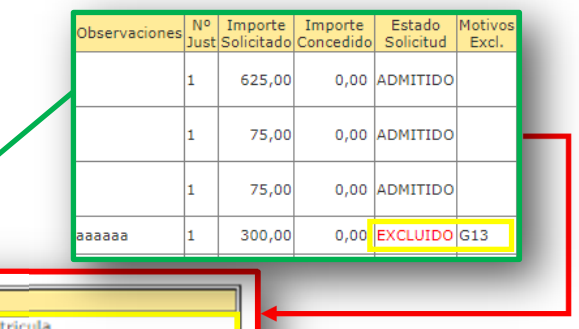

otivos de Exclusión de la Solicitud Código Presenta informe facultativo acreditativo de la necesidad del tratamiento/calificaciones o matricula

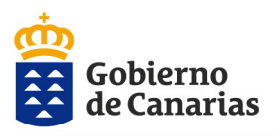

Consejería de Administraciones Públicas, Justicia y Seguridad Dirección General de la Función Pública

### **CONVOCATORIA AYUDAS ACCIÓN SOCIAL 2021 GUÍA PARA LA PRESENTACIÓN DE LAS SOLICITUDES DE SUBSANACIÓN**

Ayudas de Acción Social

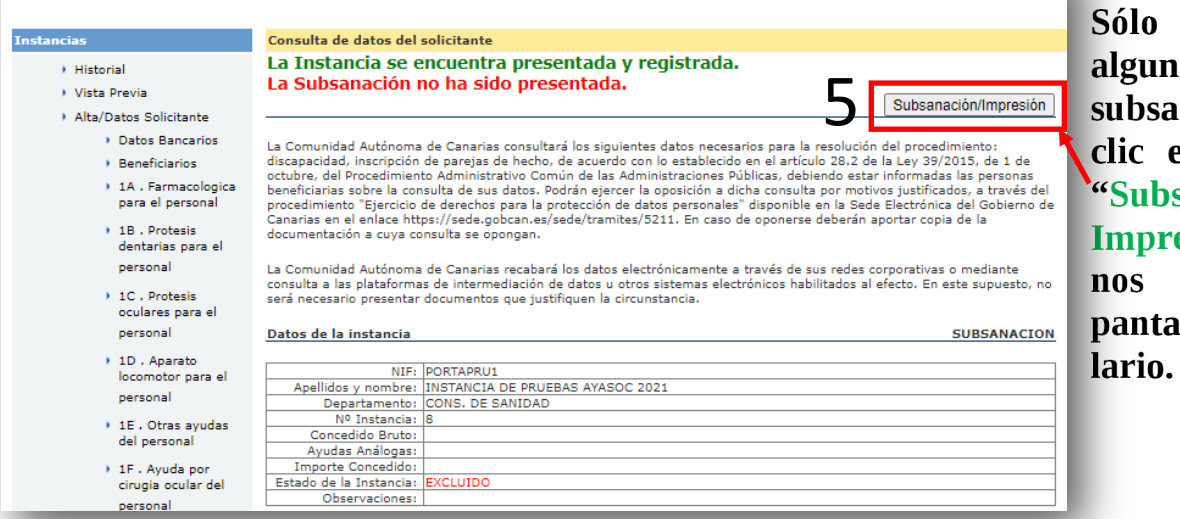

**Sólo si tuviéramos alguna ayuda que subsanar haremos clic en el botón de "Subsanación/ Impresión" (5) que nos mostrará una pantalla tipo formu-**

**En el recuadro "EXPONE" (6) debemos poner la fecha de la resolución en formato dd/mm/aaaa y relacionar los argumentos que desee exponer:**

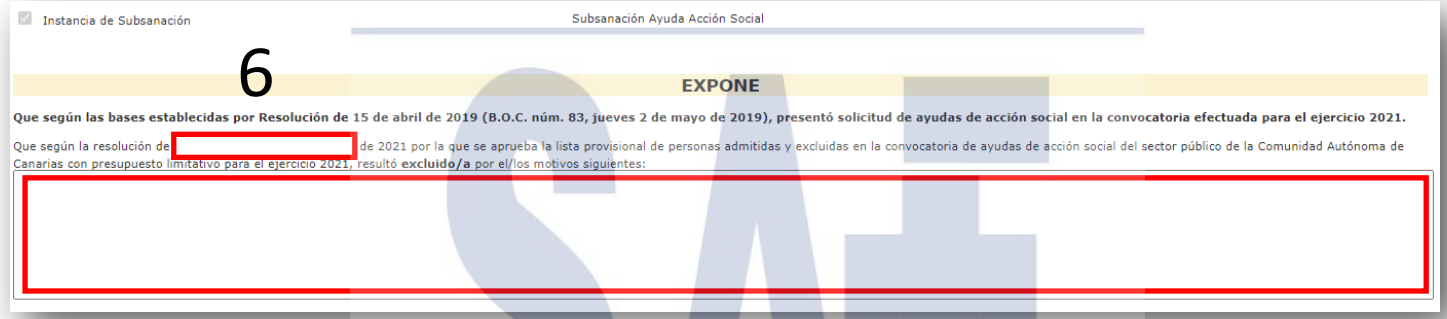

**Si en su solicitud de las ayudas NO autorizó la consulta de datos tributarios correspondientes al Impuesto de la Renta de las Personas Físicas 2019, deberá justificar sus datos fiscales del año 2019 aportando la documentación requerida en las bases de la convocatoria.**

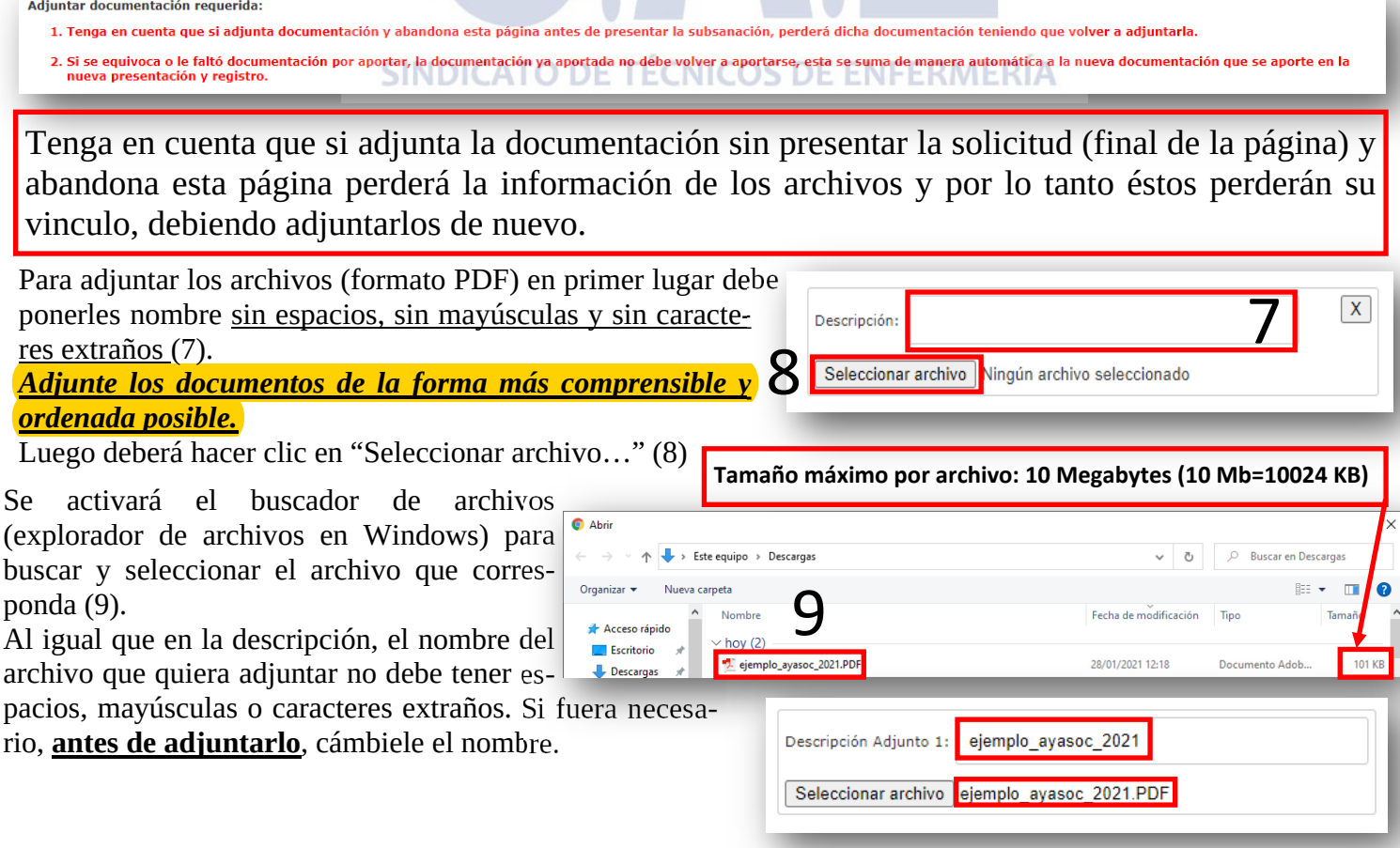

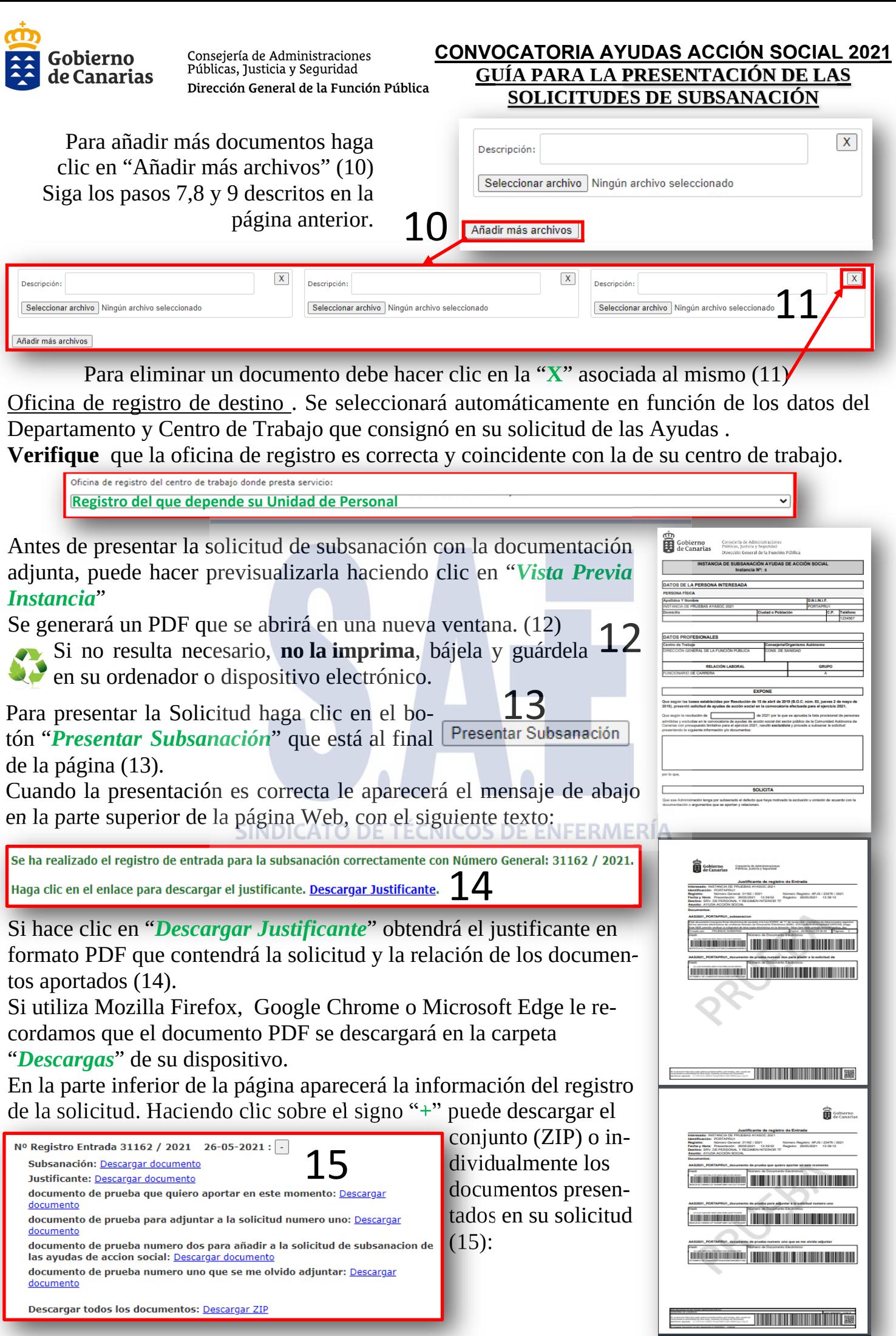

<span id="page-3-0"></span>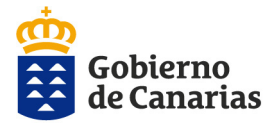

Consejería de Administraciones Públicas, Justicia y Seguridad Dirección General de la Función Pública

## **Importante**:

Si se equivoca o le falta documentación por presentar y quiere presentarla, **deberá presentar una nueva solicitud de Subsanación**, añadiendo los argumentos que quiera exponer e incorporando **solamente la nueva documentación justificativa**. La documentación ya aportada no se debe volver a añadir, ésta se suma de forma automática a la nueva documentación consignada en la nueva presentación y registro.

Tenga en cuenta que cada vez que aporte alguna documentación o haga alguna modificación de la solicitud presentada, debe terminar el proceso de presentación telemática, hasta que se pueda descargar la subsanación en formato PDF con el registro en su Unidad de Personal.

# Tenga en cuenta que **sólo se va a dar por buena** la **última solicitud correctamente presentada**

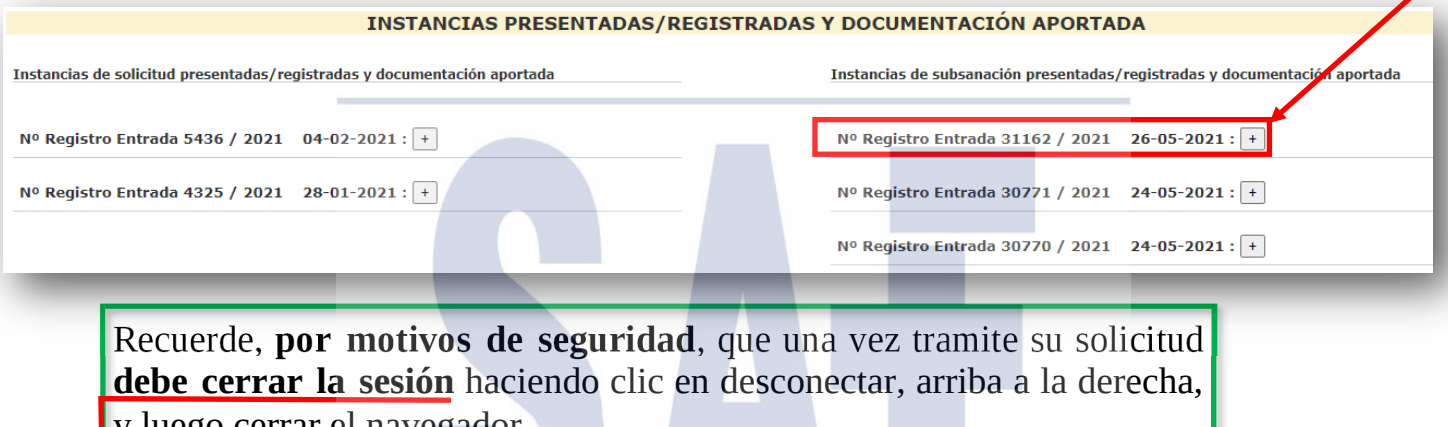

y luego cerrar el navegador.

**Desconectar** 

#### **NICOS DE ENFERMERÍA Motivos de Exclusión:**

- G01 Exclusion provisional: pendiente de revision por parte del Centro Gestor.
- G02 Fecha de presentacion de instancias en plazo.
- G03 Presenta solicitud segun modelo, debidamente cumplimentada / solicitud registrada.

G04 - Presenta certificado acreditativo del libro de familia o documentacion acreditativa de la condicion de pareja de hecho o documentacion acreditativa de la custodia.

- G05 Se encuentra en alguna de las situaciones descritas en la base tercera 1, 2 y 3 de la convocatoria.
- G06 Acumula un periodo superior a 9 meses, segun la base tercera, 3 de la convocatoria

G07 - Presenta certificado de convivencia y presenta certificado acreditativo del libro de familia o documentacion acreditativa de la condicion de pareja de hecho o custodia

G08 - Presenta documentacion acreditativa de no percibir rentas superiores al 60% SMI y/o discapacidad y/o aporta autorizacion para consulta de datos o de terceros.

- G09 No disfruta ni es beneficiario de ayudas analogas.
- G10 Presenta calificaciones o matricula.
- G11 Presenta justificacion de la condicion de herederos.
- G12 Presenta alta de terceros.
- G13 Presenta informe facultativo acreditativo de la necesidad del tratamiento/calificaciones o matricula.

G14 - Presenta documentacion acreditativa del gasto. Submodalidad de ayuda no contemplada en el Anexo I de la convocatoria.